## *Meldung zur Einzelpokalmeisterschaft 2018/19*

Bitte nur vollständig ausgefüllte Meldebögen einsenden, und zwar für jede(n) Teilnehmer(in) einzeln. Die **FIDE-Id** findet man unter http://ratings.fide.com/ (dort den Spielernamen eintragen und suchen). **Spieler/** *innen ohne FIDE-Id erteilen mit ihrer Meldung ausdrücklich den Auftrag, eine FIDE-Id für sie zu*  **beantragen.** Hierzu werden nur die tatsächlich benötigten persönlichen Daten (vollständiger Spielername, Geschlecht, Geburtsdatum) an den FIDE-Ratingofficer des DSB übermittelt.

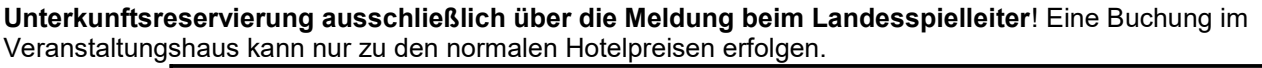

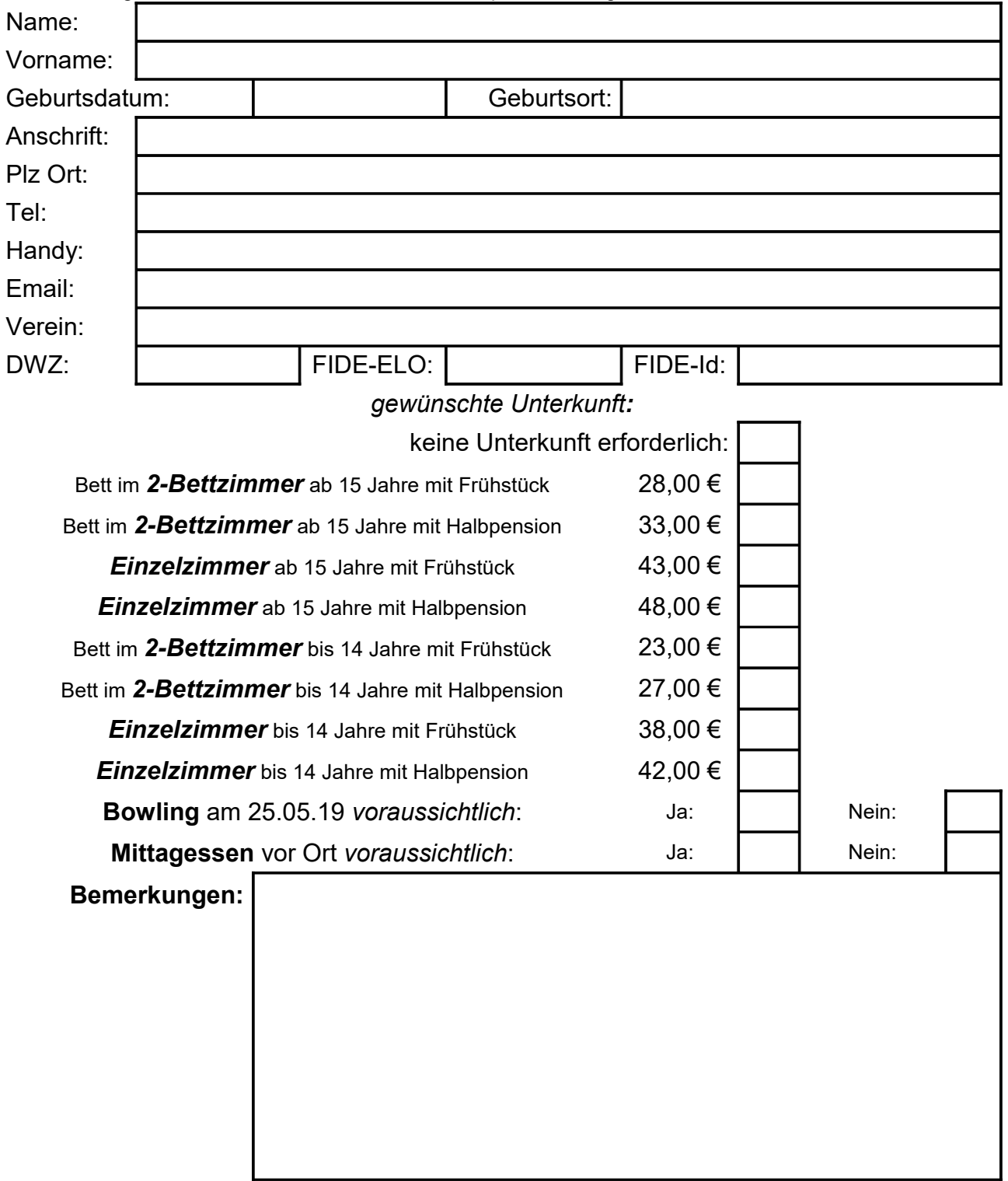

*wichtige Hinweise:*

*Jeweils 2 Zimmer teilen sich ein Bad!* Wird die **Belegung** eines oder beider Zimmer einer solchen Zimmerkombination mit bestimmten Teilnehmern gewünscht, ist in der gewünschten Zimmerart eine "1" und der Belegungswunsch unter Bemerkungen einzutragen. Andernfalls werden die Betten frei belegt. Zimmerwünsche mit eigenem Bad = "Nebenzimmer nicht belegt" gegen Aufpreis auf Anfrage – bitte ebenfalls in Bemerkungen eintragen.

Wenn **mitreisende, nichtspielende Personen** im Zimmer mit übernachten, bitte in der gewünschten Zimmer-/Verpflegungsart die Anzahl Personen und in Bemerkungen die mitreisende Person eintragen.